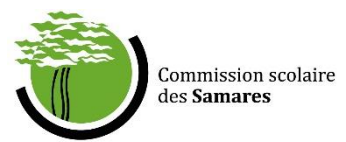

## Marche à suivre Utilisation du Module Santé – Dossier Virtuel de l'Élève (DVE)

- 1. Vous rendre sur le lien suivant : [https://dve.cssamares.qc.ca](https://dve.cssamares.qc.ca/)
- 2. Authentification avec le code d'utilisateur et le mot de passe qui vous a été attribué par les services informatiques
	- L'application est accessible uniquement sur le réseau de la CS.
	- Recommandation : Utiliser le navigateur web Google Chrome
- 3. Vous vous retrouverez donc sur le menu principal du DVE.
- 4. Si vous travaillez dans plus d'un établissement, sélectionnez l'établissement scolaire pour lequel vous désirez la liste de vos élèves. Sinon, vous arriverez automatiquement sur le menu principal de l'école à laquelle vous êtes rattachés.

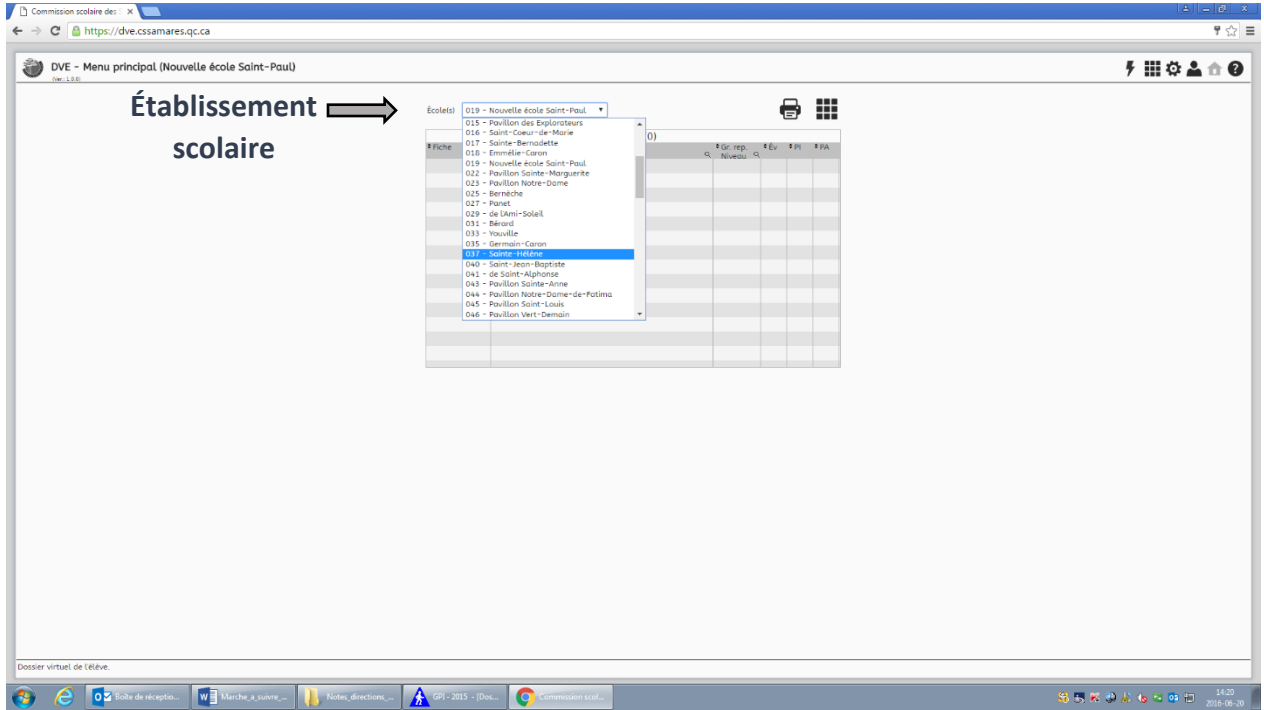

- 5. Parmi votre liste d'élèves, sélectionnez l'élève pour lequel vous souhaitez consulter le module Santé.
	- À noter : Il y a uniquement l'infirmière scolaire qui a les accès pour modifier et/ou ajouter des informations dans le Module Santé. La direction et les enseignants peuvent seulement consulter les informations, s'il y a lieu.

6. Par la suite, cliquez sur pour accéder aux modules, puis sur SANTÉ. Vous vous retrouverez alors sur cette page.

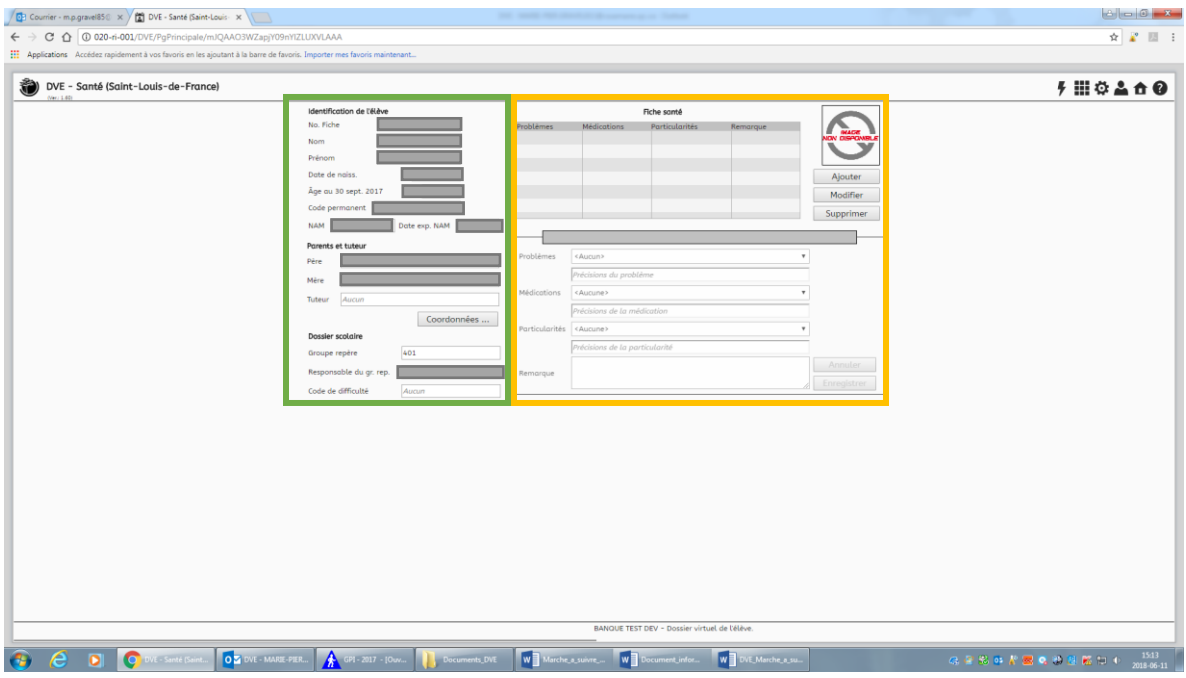

- À gauche, vous aurez les informations nominatives de l'élève, qui sont entièrement tirées de GPI. Pour modifier une information nominative, il faudra vous adresser à la secrétaire responsable de GPI dans l'établissement.
- À droite vous retrouverez l'encadré *Fiche santé*, dans lequel vous pourrez consulter les problématiques et les particularités de santé des élèves.
	- o Lorsque l'information d'un élève est en bleu, veuillez le sélectionner pour voir s'afficher l'entièreté des informations.

## Impression d'un rapport santé

L'impression de rapports santé est possible uniquement par l'infirmière de l'établissement, selon les modalités convenues :

- Rapport santé pour l'école;
- Rapport santé par classification;
- Rapport santé par groupe-repère;
- Rapport santé par problématique de santé.

Autres informations :

- En aucun temps le Module Santé ne remplacera la version papier de la fiche santé.
- Pour toutes questions concernant l'utilisation du DVE, vous pouvez contacter, par courriel, madame Marie-Pier Gravel : [marie-pier.gravel011@cssamares.qc.ca](mailto:marie-pier.gravel011@cssamares.qc.ca).